EasyCrypt - Lecture 3 Proving in EasyCrypt and pRHL in practice

Pierre-Yves Strub

Monday November 24th

# Proving in EasyCrypt

- $\triangleright$  EasyCrypt logic is a general higher-order logic
- $\triangleright$  It comes with a proof engine that allows to prove facts

<span id="page-1-0"></span>**lemma** mylemma b1 b2 b3 :  $(b1 \Rightarrow b2) \Rightarrow (b2 \Rightarrow b3) \Rightarrow b1 \Rightarrow b3.$ **proof**. (∗ proof starts here ∗)

# Proving in EasyCrypt

- $\triangleright$  EasyCrypt logic is a general higher-order logic
- $\triangleright$  It comes with a proof engine that allows to prove facts

**lemma** mylemma b1 b2 b3 :  $(b1 \Rightarrow b2) \Rightarrow (b2 \Rightarrow b3) \Rightarrow b1 \Rightarrow b3.$ **proof**. (∗ proof starts here ∗)

b1 : bool b2 : bool b3 : bool 

$$
(b1 \Rightarrow b2) \Rightarrow (b2 \Rightarrow b3) \Rightarrow b1 \Rightarrow b3
$$
 
$$
\begin{matrix} \text{goal} \\ \text{assumptions} \end{matrix}
$$

# Proving in EasyCrypt

 $\triangleright$  Progress is done via tactics that allows the simplification, decomposition into subgoals, or the resolution of the goal.

**lemma** mylemma b1 b2 b3 : ... **proof**. move⇒ hb12.

> b1 : bool b2 : bool b3 : bool

$$
(b2 \Rightarrow b3) \Rightarrow b1 \Rightarrow b3
$$

```
lemma mylemma b1 b2 b3 : ...
proof.
 move⇒ hb12 bh23 hb1.
```
 $b1$  : bool b2 : bool b3 : bool hb12 :  $b1 \Rightarrow b2$ hb23 :  $b2 \Rightarrow b3$ 

```
lemma mylemma b1 b2 b3 : ...
proof.
 move⇒ hb12 bh23 hb1.
 apply hb23.
```

```
b1 : bool
b2 : bool
b3 : bool
hb12 : b1 \Rightarrow b2hb23 : b2 \Rightarrow b3
hb1 : b1
```

```
lemma mylemma b1 b2 b3 : ...
proof.
  move\Rightarrow hb12 bh23 hb1.
 apply hb<sub>23</sub>.
 apply hb12.
```

```
b1 : bool
b2 : bool
b3 : bool
hb12 : b1 \Rightarrow b2hb23 : b2 \Rightarrow b3
hb1 : b1
```
**lemma** mylemma b1 b2 b3 : ... **proof**. move⇒ hb12 bh23 hb1. apply hb23. apply hb12.

```
lemma mylemma b1 b2 b3 : ...
proof.
 move⇒ hb12 bh23 hb1.
 apply hb23.
 apply hb12.
qed.
```
# Main judgments

- $\blacktriangleright$  Ambient logic
- $\blacktriangleright$  Hoare Logic  $\{\Phi\}$  c  $\{\Psi\}$ :

**hoare** [c : pre =⇒ post]

- <sup>I</sup> Probabilistic Hoare Logic {Φ} c {Ψ} *δ*: **phoare**  $\boxed{c : pre \implies post} = r$
- $\triangleright$  Prob. Relational Hoare Logic {Φ}  $c_1 \sim c_2$  {Ψ} (PRHL) **equiv**  $\begin{bmatrix} c1 \sim c2 : pre \implies post \end{bmatrix}$
- $\blacktriangleright$  Similar ones for functions:

**hoare**  $[M.f : true = \Rightarrow M.x = 2]$ 

In this lecture, we focus on

 $\blacktriangleright$  The ambient logic

 $\triangleright$  The Prob. Relational Hoare Logic (PRHL)

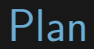

<span id="page-12-0"></span>

# Propositional logic

 $\blacktriangleright$  b1  $\Rightarrow$  b2  $\Rightarrow$  b3

Propositional logic

 $\blacktriangleright$  b1  $\Rightarrow$  b2  $\Rightarrow$  b3

As a goal  $[move \Rightarrow b1 b2]$  $b1 \Rightarrow b2 \Rightarrow b3$ b1 : bool b2 : bool b3

### Propositional logic

 $\blacktriangleright$  b1  $\Rightarrow$  b2  $\Rightarrow$  b3

As a goal  $[move \Rightarrow b1 b2]$ As an hypothesis [apply]

| $h : b1 \Rightarrow b2 \Rightarrow b3$               | $\rightarrow$                                        |
|------------------------------------------------------|------------------------------------------------------|
| $b3$                                                 | $\rightarrow$                                        |
| $1. \frac{h : b1 \Rightarrow b2 \Rightarrow b3}{b1}$ | $2. \frac{h : b1 \Rightarrow b2 \Rightarrow b3}{b2}$ |

► Conjunction: a  $\land$  b

► Conjunction: a  $\land$  b

As a goal  $[split]$  (prove a  $\wedge$  b)

a ∧ b *,*→ 1. a 2. b

► Conjunction:  $a \wedge b$ 

As a goal  $[split]$   $(prove a \wedge b)$ 

$$
\frac{1}{a \wedge b} \quad \hookrightarrow \quad 1. \quad \frac{1}{a} \quad 2. \quad \frac{1}{b}
$$

As an hypothesis [elim ab] (split a  $\wedge$  b in a and b) ab : a ∧ b *,*→ *φ* a  $\Rightarrow$  b  $\Rightarrow$   $\phi$ 

► Disjunction: a  $\vee$  b

► Disjunction: a  $\vee$  b

 $-$  [left] (prove a  $\vee$  b by proving a)

$$
\overline{\mathsf{a} \vee \mathsf{b}} \quad \hookrightarrow \quad \overline{\mathsf{a}}
$$

$$
-\left[\text{right}\right] \quad \text{(prove a } \vee \text{ b by proving b)}
$$

$$
\overline{\phantom{a}\mathsf{a}\vee\mathsf{b}}\quad\leadsto\quad\overline{\phantom{a}\mathsf{b}}
$$

► Disjunction: a  $\vee$  b

–  $\left[\left|\frac{\text{left}}{\text{right}}\right|$  (prove a  $\vee$  b by proving a) **a** ∨ **b** → <del>a</del> –  $[right]$  (prove a  $\vee$  b by proving b) **a** ∨ **b** → <del>b</del> As an hypothesis [elim ab] (case analysis on  $a \vee b$ ab : a ∨ b *φ ,*→ 1. a ⇒ *φ* 2.  $b \Rightarrow \phi$ 

# Propositional logic - existential

**Existential:**  $exists x : t, \phi(x)$ 

Propositional logic - existential

**Existential:** exists  $x : t, \phi(x)$ 

As a goal  $[exists v]$  (prove goal by giving a witness)

$$
\frac{\phantom{(\mathcal{L}_{\mathcal{L}}(x, \mathcal{L}) \otimes \mathcal{L}_{\mathcal{L}}(x, \mathcal{L}) \otimes \mathcal{L}_{\mathcal{L}}(x, \mathcal{L}_{\mathcal{L}}(x, \
$$

Propositional logic - existential

**Existential:**  $exists x : t, \phi(x)$ 

As a goal  $[exists v]$  (prove goal by giving a witness)

$$
\frac{\overbrace{\text{exists x : t, }\phi(x)}^{\text{exists x : t, }\phi(x)} \quad \rightarrow \quad \frac{\ }{\phi(v)}
$$

As an hypothesis [elim h] (extract a witness) h :  $exists x : t, \phi(x)$ *φ* ' *forall*  $(v : t)$ ,  $\phi(v) \Rightarrow \phi'$ 

## Boolean case analysis

The tactic case allows to do a case analysis on any formula.

## Boolean case analysis

The tactic case allows to do a case analysis on any formula.

a : bool b : bool  $\overline{a \text{ 'b} = (a \wedge \text{ 'b}) \mid (!a \wedge \text{ b})}$ 

## Boolean case analysis

The tactic case allows to do a case analysis on any formula.

a : bool  
\n
$$
\frac{b : bool}{a 'b = (a \land !b) || (!a \land b)}
$$

(case a) leads to

a : bool b bool  $a \Rightarrow$  true 'b = (true  $\wedge$  !b)  $\vee$  (!true  $\wedge$  b) a : bool b : bool  $!a \Rightarrow$  false 'b = (false  $\wedge$  !b)  $\vee$  (!false  $\wedge$  b)

### Identification up to computations

EasyCrypt comes with a set of simplification rules.

- a : bool
- b : bool

false 'b = (false  $\land$  !b)  $\lor$  (!false  $\land$  b)

#### Identification up to computations

EasyCrypt comes with a set of simplification rules.

a : bool

b : bool

false 'b = (false  $\land$  !b)  $\lor$  (!false  $\land$  b)

simplify leads to

a : bool b : bool  $\overline{b} = \overline{b}$ 

that can be easily solved by reflexivity.

# Identification up to computations

Computations include

- $\blacktriangleright$  functions applications reduction
- $\triangleright$  operators body inlining
- $\triangleright$  logical operators tautology (a  $\wedge$  false  $\rightarrow$  false)

Terms that are equal up to computations are considered as identical

a : bool

b : bool

 $!a \Rightarrow$  false 'b = (false  $\land$  !b)  $\lor$  (!false  $\land$  b)

can be directly solved by reflexivity.

The tactic rewrite replaces a subterm a of the goal by an equal one b. It takes a proof of  $a = b$  or  $a \Leftrightarrow b$ .

The tactic rewrite replaces a subterm a of the goal by an equal one b. It takes a proof of  $a = b$  or  $a \Leftrightarrow b$ .

#### rewrite h

$$
\begin{array}{c|c}\n h: a = b \\
 \hline\n P a\n\end{array}\n\quad \rightarrow \quad \begin{array}{c}\n h: a = b \\
 \hline\n P b\n\end{array}
$$

$$
2 * (a + b) = (b + a) + (a + b)
$$

$$
2 * (a + b) = (b + a) + (a + b)
$$

 $\blacktriangleright$  rewrite  $\{2\}$ addnC

$$
2 * (a + b) = (b + a) + (b + a)
$$

$$
2 * (a + b) = (b + a) + (a + b)
$$

 $\blacktriangleright$  rewrite  $\{2\}$ addnC

$$
2 * (a + b) = (b + a) + (b + a)
$$

 $\triangleright$  rewrite (addnC b a)

 $2 * (a + b) = (a + b) + (a + b)$
Rewrite - replace equals by equals

$$
2 * (a + b) = (b + a) + (a + b)
$$

rewrite  ${2}$ addnC

$$
2 * (a + b) = (b + a) + (b + a)
$$

 $\triangleright$  rewrite (addnC b a)

$$
2 * (a + b) = (a + b) + (a + b)
$$

► rewrite -!addnA

$$
2 * (a + b) = b + (a + (a + b))
$$

Logical cut

The tactic cut:  $\phi$  allows to do a forward chaining

$$
\frac{\mathsf{h}:\dots}{\phi'} \quad \hookrightarrow \quad 1. \quad \frac{\mathsf{h}:\dots}{\phi} \quad 2. \quad \frac{\mathsf{h}:\dots}{\phi \Rightarrow \phi'}
$$

#### Logical cut

The tactic  $\overline{cut: \phi}$  allows to do a forward chaining h: ... *φ* '  $\leftrightarrow$  1.  $\frac{h:\dots}{h}$ *φ* 2.  $\frac{\mathsf{h}:\dots}{\mathsf{h}:\dots}$  $\phi \Rightarrow \phi$  '

It is possible to give a name to the new goal  $(\text{cut } my: \phi)$ 

h: ...  
\n
$$
\frac{\mathsf{h}:\dots}{\phi'} \quad \hookrightarrow \quad 1. \quad \frac{\mathsf{h}:\dots}{\phi} \qquad 2. \quad \frac{\mathsf{m} \mathsf{y}:\phi}{\phi'}
$$

An induction principle for a type t is any formula of the form:

forall  $(p : t \rightarrow \text{bool}), \phi_1 \rightarrow \dots \rightarrow \phi_n$ forall  $(x : t)$ ,  $\psi_1(x) \rightarrow ... \rightarrow \psi_n(x) \rightarrow p x$ 

An induction principle for a type t is any formula of the form:

$$
\text{for all } (\mathsf{p}: \mathsf{t} \to \mathsf{bool}), \phi_1 \to \dots \to \phi_n,
$$
\n
$$
\text{for all } (\mathsf{x}: \mathsf{t}), \psi_1(\mathsf{x}) \to \dots \to \psi_n(\mathsf{x}) \to \mathsf{p} \times
$$

For example, for natural numbers:

$$
\text{for all } (\mathsf{p} : \mathsf{int} \to \mathsf{t}), \mathsf{p} \ 0 \Rightarrow
$$
\n
$$
\text{(for all } (\mathsf{x} : \mathsf{int}), \ 0 \leq \mathsf{x} \Rightarrow \mathsf{p} \ \mathsf{x} \Rightarrow \mathsf{p} \ (\mathsf{x} + 1)) \Rightarrow
$$
\n
$$
\text{for all } (\mathsf{x} : \mathsf{int}), \ 0 \leq \mathsf{x} \Rightarrow \mathsf{p} \ \mathsf{x}
$$

Applying the induction principle via apply can be cumbersome.

Applying the induction principle via apply can be cumbersome. The tactic elim eases the applications of such principles.

$$
\frac{P: \text{int} \to \text{bool}}{0 \le x \Rightarrow P x} \quad \hookrightarrow \quad \text{elim/ind x}
$$
\n
$$
1. \quad \frac{P: \text{int} \to \text{bool}}{P \ 0} \quad 2.
$$
\n
$$
\frac{P: \text{int} \to \text{bool}}{\text{forall (x : int), 0} \le x \to P x \to P (x+1)}
$$

#### Automation

EasyCrypt comes with some automation tactics:

 $\triangleright$  progress break the goal by repetead applications of the introduction based tactics (split, move, ...)

 $\triangleright$  trivial: same as progress, but try to close subgoals.

 $\triangleright$  smt: try to solve the goal calling external SMT solvers.

Tacticals are operators on tactics.

Tacticals are operators on tactics.

 $\blacktriangleright$  t1; t2

apply t1 and then t2 on all generated subgoals

Tacticals are operators on tactics.

- $\blacktriangleright$  t1; t2 apply t1 and then t2 on all generated subgoals
- $\blacktriangleright$  t;  $[t1]...|tn]$

apply t and then each of the  $\mathsf{t}_i$  to the  $i^{\mathsf{th}}$  subgoal

Tacticals are operators on tactics.

- $\blacktriangleright$  t1: t2 apply t1 and then t2 on all generated subgoals
- $\triangleright$  t;  $[t1]$ ... $|tn]$ apply t and then each of the  $\mathsf{t}_i$  to the  $i^{\mathsf{th}}$  subgoal
- $\blacktriangleright$  do t

repeat t as much as possible, at least one time this tactic takes the same multiplier of rewrite do! t, do? t, do n! e, do n? t

Tacticals are operators on tactics.

- $\blacktriangleright$  t1: t2 apply t1 and then t2 on all generated subgoals
- $\blacktriangleright$  t; [t1|...|tn] apply t and then each of the  $\mathsf{t}_i$  to the  $i^{\mathsf{th}}$  subgoal
- $\blacktriangleright$  do t

repeat t as much as possible, at least one time this tactic takes the same multiplier of rewrite do! t, do? t, do n! e, do n? t

 $\overline{\phantom{1}}$  try t

try to apply t, or nothing if t cannot by applied

Tacticals are operators on tactics.

- $\blacktriangleright$  t1: t2 apply t1 and then t2 on all generated subgoals
- $\triangleright$  t;  $[t1]$ ...|tn] apply t and then each of the  $\mathsf{t}_i$  to the  $i^{\mathsf{th}}$  subgoal
- $\blacktriangleright$  do t

repeat t as much as possible, at least one time this tactic takes the same multiplier of rewrite do! t, do? t, do n! e, do n? t

 $\blacktriangleright$  try t

try to apply t, or nothing if t cannot by applied

 $\blacktriangleright$  by t1; ...; tn

apply t1; ...; tn and then try to close all the subgoals via trivial. fail if all the subgoals cannot be solved.

Tacticals are operators on tactics.

 $\blacktriangleright$  t1; first t2

apply t1 and then t2 on the first subgoal

 $\blacktriangleright$  t1; last t2

apply t1 and then t2 on the last subgoal

 $\triangleright$  variants: t1; first n t2, t1; last n t2

Tacticals are operators on tactics.

 $\blacktriangleright$  t1; first t2

apply t1 and then t2 on the first subgoal

 $\blacktriangleright$  t1; last t2

apply t1 and then t2 on the last subgoal

- $\triangleright$  variants: t1; first n t2, t1; last n t2
- $\triangleright$  t; first n last

apply t and then shift the n first goals to the end

### Tacticals - Intros

Tacticals are operators on tactics.

 $\triangleright$  t  $\Rightarrow$  ip1 ... ipn

apply t and then execute the introduction of ip1 ... ipn

### Tacticals - Intros

Tacticals are operators on tactics.

 $\overline{\bullet}$  t  $\Rightarrow$  ip1 ... ipn

apply t and then execute the introduction of ip1 ... ipn

– t⇒ x

introduce a name / an hypothesis

– t⇒ [ip1|...ipn]

execute  ${\sf ip}_i$  on the  $i^{\sf th}$  subgoal

 $+$  do a case analysis if not done by t

– t⇒ →

introduce an equational hypothesis and rewrite it – t⇒ {h}

clear the hypothesis h

– t⇒ // execute trivial

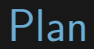

<span id="page-54-0"></span>

#### Some syntax

```
module P = \{var r: int
 fun f(x:int, y:int) : int { return r + x + y }
}.
module M = \{fun g(x:int, w:int) : int { return P.r + x + w }
}.
lemma L1 :
 equiv [ P.f \sim M.g : ]y{1} = w{2} \land ={x, P.r} = \ = {res, P.r}].
```
 $\blacktriangleright$  Tags apply to expressions  $(1 + P.r + x)\{1\}$  is equivalent to  $1 + P.r\{1\} + x\{1\}$  $\blacktriangleright$  Equalities are restricted to variables  $= \{x, P.r\}$  stands for  $x\{1\} = x\{2\} \wedge P.r\{1\} = P.r\{2\}$ 

# Different kinds of rules

 $\triangleright$  For each instruction of the language there exists a corresponding logical rule

- $\triangleright$  Most of the rules are a composition of the sequence rule and the corresponding basic rule
- $\triangleright$  Also high level rules based on program transformation
- $\triangleright$  Some automation, composition of basic rules

#### Basic rules: rule of consequence

 $\blacktriangleright$  exfalso

$$
\overline{\{ \mathit{false} \} \, \, c_1 \sim c_2 \, \{Q\}}
$$

 $\triangleright$  conseq L | conseq (\_ : P' =⇒ Q)  $\{P'\}\mathrel{c_1}\,\sim\, \mathrel{c_2}\,\{Q'\}\qquad P\Rightarrow P'\qquad Q'\Rightarrow Q$  $\overline{\{P\}}$   $c_1 \sim c_2 \{\overline{Q}\}$ 

# Basic proof rules: case

 $\triangleright$  case A

$$
\frac{\{P \wedge A\} \ c \sim c' \ \{Q\} \qquad \{P \wedge \neg A\} \ c \sim c' \ \{Q\}}{\{P\} \ c \sim c' \ \{Q\}}
$$

Basic proof rules: skip and sequence

 $\blacktriangleright$  skip

$$
\frac{P \Rightarrow Q}{\{P\} \epsilon \sim \epsilon \{Q\}}
$$

 $\rightharpoonup$  seq i j : R

$$
\frac{\{P\} \ c_1; c_2 \sim c_1'; c_2' \ \{Q\}}{\{P\} \ c_1 \sim c_1' \ \{R\} \quad \{R\} \ c_2 \sim c_2' \ \{Q\}}
$$
\n
$$
\text{where } i = |c_1| \text{ and } j = |c_1'|.
$$

#### Basic proof rules: assignment

Weakest Precondition

 $\rightarrow$  wp - apply the assigmnent rule as much as possible

$$
\{Q\{x_{\langle 1\rangle}\leftarrow e_{\langle 1\rangle}\}\}\ x:=e\sim\epsilon\ \{Q\}
$$

$$
\{Q\{x_{\langle 2\rangle} \leftarrow e_{\langle 2\rangle}\}\}\in \sim x:=e\{Q\}
$$

#### Basic proof rules: assignment

pre = true  $b = \frac{6}{0,1}$  (1)  $z = 3$  $x = 1$  (2)  $y = 2$  (3)  $post = x{1} + y{1} = z{2}$ 

pre = true  $b = $0,1$  (1)  $post = 1 + 2 = 3$ 

Basic proof rules: random assignment

 $\triangleright$  rnd  $\{1\}$  - one side rule

$$
\dfrac{P=\text{lossless }d\wedge \forall v\in \text{supp }d, Q\{x_{\langle 1\rangle}\leftarrow v\}}{\{P\}\times=\$d\sim \epsilon\ \{Q\}}
$$

► rnd f f $^{-1}$   $-$  two side rule  $f$  and  $f^{-1}$  are optional

$$
\frac{Q' = \forall v \in \text{supp } d, Q\{(x_{\langle 1 \rangle}, x_{\langle 2 \rangle}) \leftarrow (v, f \ v)}{\{Q'\} \ x = \$d \sim x' = \$d' \ Q\}}
$$

\n- $$
f
$$
 is a bijection (supp  $d$ ) and (supp  $d'$ )
\n- $\forall x \in \text{supp } d \cdot d \times \text{supp } d'(\mathbf{f}x)$
\n

#### Example

 $pre = true$  $x = \frac{1}{2} [0..10]$  (1)  $x = \frac{1}{2} [2..12]$ post =  $x{1} + 2 = x{2}$ 

rnd (fun x, x + 2) (fun x, x - 2).

 $pre = true$ 

$$
\text{post} = \frac{\text{forall (xL xR : int)}}{\text{in\_supp xL [0..10]}} \Rightarrow \text{ in\_supp xR [2..12]}
$$
\n
$$
\Rightarrow \text{mu\_x [0..10] xL = mu\_x [2..12] (xL + 2)}
$$
\n
$$
\land \text{ in\_supp (xR - 2) [0..10]}
$$
\n
$$
\land \text{ xL + 2 - 2 = xL} \land \text{ xR - 2 + 2 = xR}
$$
\n
$$
\land \text{ xL + 2 = xL + 2}
$$

# Example

post = 
$$
x{1} + 2 = x{2}
$$
  
rnd (fun x, x + 2) (fun x, x - 2).

The function f is ( $fun x, x+2$ ) with ( $fun x, x-2$ ) as its inverse.

For all  $xL$  xR in the support of  $[0..10]$  and  $[2..12]$ 

- $\rightarrow$  f preserves the probability of each element mu  $\times$  [0..10]  $xL = mu \times [2.12]$  (xL + 2)
- ►  $f^{-1}$  maps an element of [2..12] to an element of [0..10] in supp  $(xR - 2)$  [0..10]
- ►  $f$  is a bijection  $f\left(f^{-1}|xL\right)=zL$  and  $f^{-1}(f|xR)=xR$  $xL + 2 - 2 = xL / \sqrt{xR - 2 + 2} = xR$
- $\triangleright$  the original post-condition is valid for all xL and  $(f \times L)$  $xL + 2 = xL + 2$

To finish the proof: skip;smt

#### Basic proof rules: conditionals

 $\triangleright$  if  $\{1\}$  | if  $\{2\}$  - one side rule

$$
\frac{\{P \wedge e_{\langle 1 \rangle}\} \ c_t \sim c \ \{Q\}}{\{P\} \ \text{if}\ \ e \ \text{then}\ \ c_t \ \text{else}\ \ c_t \sim c \ \{Q\}}
$$

 $\triangleright$  if - two side rule

$$
P \Rightarrow e_{\langle 1 \rangle} \Leftrightarrow e'_{\langle 2 \rangle}
$$
\n
$$
\frac{\{P \land e_{\langle 1 \rangle}\} c_t \sim c'_t \{Q\}}{\{P\} \text{ if } e \text{ then } c_t \text{ else } c_f \sim \text{ if } e' \text{ then } c'_t \text{ else } c'_f \{Q\}}
$$

 $\triangleright$  note: works only when the **if** is the first instruction

# Basic proof rules: while

 $\triangleright$  while  $I = two$  side rule (simplified)

$$
\frac{\{e_{\langle 1 \rangle} \wedge e'_{\langle 2 \rangle} \wedge I\} \ c \sim c' \ \{I'\}}{\{I'\} \ \ \text{while} \ \ e\{c\} \sim \text{while} \ \ e'\{c'\} \ \{\neg e_{\langle 1 \rangle} \wedge \neg e'_{\langle 2 \rangle} \wedge I\}}
$$

 $\blacktriangleright$  a one side version exists

#### Basic proof rules: call

 $\blacktriangleright$  simplified version

$$
\begin{array}{c} \{P_f\} \ f \sim f' \ \{Q_f\} \qquad P \Rightarrow P_f\{x_{(1)}, x'_{(2)} \leftarrow e_{(1)}, e'_{(2)}\} \\ \forall \ r \ r'. \ Q_f\{res_{(1)}, res_{(2)} \leftarrow r, r'\} \Rightarrow Q\{y_{(1)}, y'_{(2)} \leftarrow r, r'\} \\ \{P\} \ y = f(e) \sim y' = f'(e') \ \{Q\} \end{array}
$$

where x (resp.  $x'$ ) is the parameter of f (resp. f').

 $\triangleright$  a one-sided version also exists (based on probabilistic hoare logic) Rules based on program transformations

 $\blacktriangleright$  the generic form is:

$$
\frac{\{P\}}{\{P\}}\frac{c_2 \sim c'\ \{Q\}}{\{P\}}\frac{c_1 \sim c'\ \{Q\}}{\{P\}}
$$

where  $c_1$  and  $c_2$  are semantically equivalent.

 $\triangleright$   $c_2$  is automatically generated by the rule (syntax directed).

# Program transformations: swap

$$
\quad \texttt{swap} \{1\} \text{ i k, swap} \{1\} \text{ [i .. j] k}
$$

$$
\frac{\{P\}}{\{P\}}\, \frac{c_1; \, c_3; \, c_2; \, c_4 \sim c' \, \{Q\}}{\{P\} \, \, c_1; \, c_2; \, c_3; \, c_4 \sim c' \, \{Q\}}
$$

where  $c_2$  and  $c_3$  are independent

- $\blacktriangleright$  sufficient conditions
	- $c_2$  does not write variables read by  $c_3$
	- $c_3$  does not write variables read by  $c_2$
	- they do not write a common variable

they are automatically checked by the tool

# Example

pre = true b =  $\{(0,1\}$  (1) b' =  $\{(0,1\}$ b' =\$ {0,1}  $(2)$  b = \${0,1} post =  $=\{b, b'\}$ swap  $\{2\}$  11.  $pre = true$ b =  $\frac{1}{2}$  (1) b =  $\frac{1}{2}$  (1) b =  $\frac{1}{2}$  $b' = \frac{6}{0,1}$  (2)  $b' = \frac{6}{0,1}$ post  $=$  ={b, b'}

## Other tactics based on program transformation

 $\triangleright$  inline, rcondt, rcondf

 $\triangleright$  unroll, splitwhile, (loop)fusion, (loop)fission

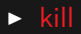

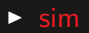
## From functions to statements

<sup>I</sup> **proc**

$$
\frac{\{P\} \ c_f \sim c_g \ \{Q\{res_{\langle 1 \rangle}, res_{\langle 2 \rangle} \leftarrow r_{f\langle 1 \rangle}, r_{g\langle 2 \rangle}\}\}}{\{P\} \ f \sim g \ \{Q\}}
$$

- The rule allows proving a specification on functions by proving it on their bodies
- $c_f$  and  $c_g$  correspond to the statement bodies of the functions
- the special variables res $\{1\}$ , res $\{2\}$  are replaced by the return expression of the functions

 $\triangleright$  this rule only works for concrete functions

## From pRHL to probabilities

$$
\begin{array}{cc}\n P\} & f \sim g \{Q\} \\
P\ m_1 \ m_2 & \forall m_1 \ m_2, Q \ m_1 \ m_2 \Rightarrow A \ m_1 \Leftrightarrow B \ m_2 \\
\hline\n \text{Pr}[f, m_1 : A] = \text{Pr}[g, m_2 : B]\n \end{array}
$$

$$
\begin{array}{cc}\n P\} & f \sim g \{Q\} \\
P\ m_1 \ m_2 & \forall m_1 \ m_2, Q \ m_1 \ m_2 \Rightarrow A \ m_1 \Rightarrow B \ m_2 \\
\hline\n \text{Pr}[f, m_1 : A] \leq \text{Pr}[g, m_2 : B]\n \end{array}
$$

## From pRHL to probabilities

 $\triangleright$  in EASYCRYPT

**lemma** E : **equiv**  $[M.f \sim N.g : P \implies Q]$ .

**lemma** L : Pr[M.f() @ &m1 : A] = Pr[N.g() @ &m2 : B]. **proof**. byequiv E.

 $\triangleright$  variant: byequiv (\_ : P =  $\Rightarrow$  Q).